## Information units

1 bit – elementary unit 1B (Byte) = 8 bits

1KB ( $\dot{K}iloByte$ ) = 2<sup>10</sup> B (1024 B)

1MB (MegaByte) =  $2^{10}$  KB (1024 KB)

1GB (GigaByte) = 2<sup>10</sup> MB (1024 MB) 1TB (TeraByte) = 2<sup>10</sup> GB (1024 GB)

## Table of powers of number 2

 $2^1 = 2$ 

 $2^9 = 512$ 

 $2^2 = 4$ 

 $2^{10} = 1024$ 

 $2^3 = 8$ 

 $2^{11} = 2048$ 

 $2^4 = 16$ 

 $2^{12} = 4096$ 

 $2^5 = 32$ 

 $2^{13} = 8192$ 

 $2^6 = 64$ 

 $2^{14} = 16384$ 

27= 128

 $2^{15} = 32768$ 

 $2^8 = 256$ 

 $2^{16} = 65536$ 

## **HTML** codes for Romanian letters:

| I | Letter | Ă | ă | Â | â | Î | î | Ş | ş | Ţ          | ţ |
|---|--------|---|---|---|---|---|---|---|---|------------|---|
|   | Cod    | Ă | ă | Â | â | Î | î | Ş | ş | # <b>4</b> | ţ |

| Nr |                                                                                                    |             |             |  |  |
|----|----------------------------------------------------------------------------------------------------|-------------|-------------|--|--|
| 1. | a graphic editor allows the application of 92 artistic effects over the images. The multitude of these effects forms the set of possible messages of a source of information. Each effect produced by the editor is encoded by binary words of equal length.        |             |             |  |  |
|    | a) Calculate and write in the space reserved for the answer the smallest length of binary words of equal length, sufficient for the unique encoding and decoding of the messages of the given source.  Write the formulas used and the calculations:  Answer bit    |             |             |  |  |
|    | b) A color image has the size of 128x256 pixels and 256 luminance levels for the 3 basic colors. Calculate and write in the space reserved for the answer the amount of information (in KB) of this image. Write the formulas used and the calculations:  Answer:KB |             |             |  |  |
| 2. | <ul> <li>a) For each of the following statements check the correct option:</li> <li>The octal numbering system is:</li> </ul>                                                                                                    | L<br>0<br>1 | L<br>0<br>1 |  |  |
|    | ☐ Positional ☐ Non-positional                                                                                                    | 2           | 2           |  |  |
|    | The smallest base in which the number 136,5 is correctly represented is:                                                                                                    |             |             |  |  |
|    | □ 7 □ 8                                                                                                    | 5           | 5           |  |  |
|    | b) Transform into the octal numbering system and write in the space reserved for the answer the                                                                                                    |             |             |  |  |
|    | number (19,5) <sub>10</sub> .  Write the calculations:  Answer: ( ) <sub>8</sub>                                                                                                    |             |             |  |  |
|    | Write the calculations: Answer: () <sub>8</sub>                                                                                                    |             |             |  |  |
| 3. | a) Link with lines the URL address types with the correct examples of address:                                                                                                    | L<br>0      | L<br>0      |  |  |
|    | • liceu@mail.md Numeric address •                                                                                                    | 1 2         | 1 2         |  |  |
|    | Symbolic address • liceu.md • 146.51.9.247                                                                                                    | 3           | 3           |  |  |
|    | b) Check the correct name of the computer that requires access to certain resources:                                                                                                    |             |             |  |  |
|    | Client Server                                                                                                    |             |             |  |  |

| 4. | Write a function which receives from the main program, as a parameter, a string and returns the number of occurrences in the given string of the character '2'. The length of the string will not exceed 200 symbols. There should be at lease one '2' character in the processed string.  Example. For the string 'a225NM2E470P2' sent as the current parameter will be returned the value 4. |                                              |           |           |  |
|----|----------------------------------------------------------------------------------------------------|----------------------------------------------|-----------|-----------|--|
| 5. | The following Pascal program is given:                                                                                                    | 3 1 3                                        | L<br>0    | L<br>0    |  |
|    | program P5;                                                                                                    | a) Write the name of the formal parameter of | 1         | 1         |  |
|    | <pre>type Tera=array[14] of integer; var a:Tera;     i:integer;  function F1(x:integer):integer;  begin     if x div 3=0</pre>                                                                                                    | the function F1 of the program P5:           | 2 3 4 5 6 | 2 3 4 5 6 |  |

| 6 | The list of phone numbers dialed during a day from a mobile phone is stored in the <b>APEL.TXT</b> file in the order of the calls made.                                                    |                                                                                                    |                          |                       |                  |  |
|---|----------------------------------------------------------------------------------------------------|----------------------------------------------------------------------------------------------------|--------------------------|-----------------------|------------------|--|
|   | Task: Write a program that determines the last ph times this number was called.                                                                                                    | none number called on the c                                                                             | current day and how many | 1<br>2<br>3           | 1<br>2<br>3      |  |
|   | Input: The text file APEL.TXT contains, in the first of calls made during the day. Each of the number called for a separate call.                                                          |                                                                                                    |                          | 5<br>4<br>5<br>6<br>7 | 5<br>5<br>6<br>7 |  |
|   | Output: Two integers will be displayed on the screen separated by space: the last phone number called on the current day and the number of calls made to this phone number during the day. |                                                                                                    |                          |                       |                  |  |
|   | Example:                                                                                                    | APEL.TXT:                                                                                               | Ecran:                   |                       |                  |  |
|   |                                                                                                    | 5<br>22214                                                                                              | 22346 2                  |                       |                  |  |
|   |                                                                                                    | 22235<br>22346                                                                                          |                          |                       |                  |  |
|   |                                                                                                    | 22605                                                                                                   |                          |                       |                  |  |
|   |                                                                                                    | 22346 The solution will be appreciat                                                                    | ed for: data types and   |                       |                  |  |
|   |                                                                                                    | variable declarations; operations with the text file; reading and writing data; algorithm organization. |                          |                       |                  |  |
|   |                                                                                                    |                                                                                                    |                          |                       |                  |  |
|   |                                                                                                    |                                                                                                    |                          |                       |                  |  |
|   |                                                                                                    |                                                                                                    |                          |                       |                  |  |
|   |                                                                                                    |                                                                                                    |                          |                       |                  |  |
|   |                                                                                                    |                                                                                                    |                          |                       |                  |  |
|   |                                                                                                    |                                                                                                    |                          |                       |                  |  |
|   |                                                                                                    |                                                                                                    |                          |                       |                  |  |
|   |                                                                                                    |                                                                                                    |                          |                       |                  |  |
|   |                                                                                                    |                                                                                                    |                          |                       |                  |  |
|   |                                                                                                    |                                                                                                    |                          |                       |                  |  |
|   |                                                                                                    |                                                                                                    |                          |                       |                  |  |
|   |                                                                                                    |                                                                                                    |                          |                       |                  |  |
|   |                                                                                                    |                                                                                                    |                          |                       |                  |  |
|   |                                                                                                    |                                                                                                    |                          |                       |                  |  |
|   |                                                                                                    |                                                                                                    |                          |                       |                  |  |
|   |                                                                                                    |                                                                                                    |                          |                       |                  |  |
|   |                                                                                                    |                                                                                                    |                          |                       |                  |  |

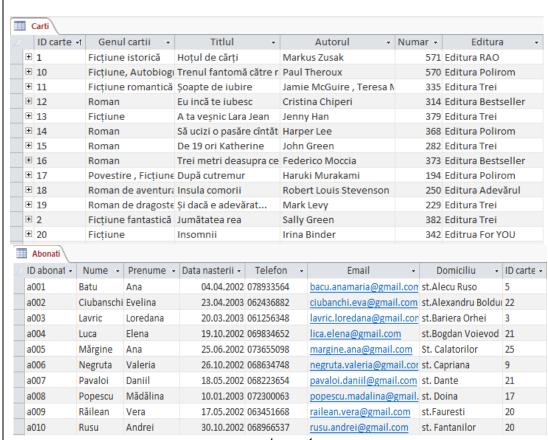

A database was created in MS Access. The current content of the database tables are presented in

Image 1:

Image 1

Perform the following tasks, using the contents of the database tables:

- a) Fill in *Image 2* all the necessary elements, including the relations between the tables, to define a selection guery in *Design View*. The guery will display 5 fields:
  - Surname (Nume field), first name (Prenume field), author (Autorul field), title (Titlul field), number of pages (Numar field).
  - Select the subscribers whose names begin with the letter R (Nume field), that have borrowed the books whose title contains the letter i (Titlul field), with the number of pages greater than 200 (Numar field).

The data will be sorted in ascending order by using the values in the Nume field.

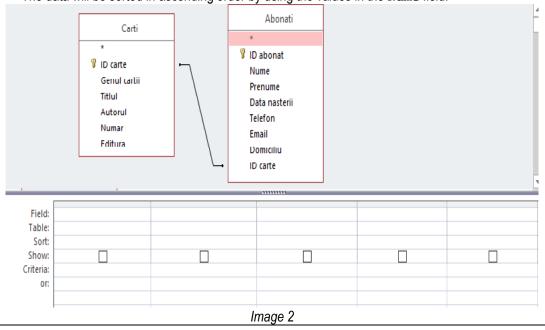

|   | <ul> <li>Fill in Image 3 with the properties of the General The field should contain no more than 50 characters.</li> <li>The field should be of mandatory completation type.</li> <li>The text that will be displayed in the field header in the queries, forms and reports will be Genul</li> </ul> | Validation Rule Validation Text Required Allow Zero Length Indexed |                          |                                                           |
|---|----------------------------------------------------------------------------------------------------|--------------------------------------------------------------------|--------------------------|-----------------------------------------------------------|
|   |                                                                                                    | Unicode Compression  Image 3                                       |                          |                                                           |
| 8 | one in the <i>lmage 4.</i> Note:                                                                                                    | MECC.GOV.MD    ducație de calitate în mediul rural                 | L 0 1 2 3 4 5 6 7 8 9 10 | L<br>0<br>1<br>2<br>3<br>4<br>5<br>6<br>7<br>8<br>9<br>10 |